## **Photoshop 2022 (Version 23.0) Download Full Version With Product Key [Mac/Win] [32|64bit] 2023**

Installing Adobe Photoshop is relatively easy and can be done in a few simple steps. First, go to Adobe's website and select the version of Photoshop that you want to install. Once you have the download, open the file and follow the on-screen instructions. Once the installation is complete, you need to crack Adobe Photoshop. To do this, you need to download a crack for the version of Photoshop that you want to use. Once you have the crack, open the file and follow the instructions to apply the crack. After the crack is applied, you can start using Adobe Photoshop.

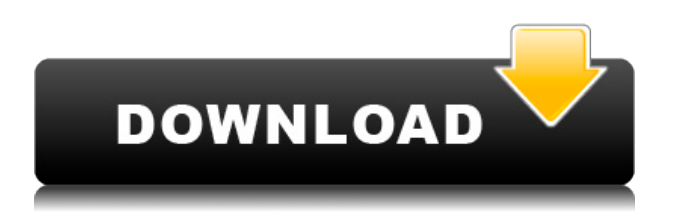

Because of this process, I think the overall rating and overall average rating could be inflated somewhat. Also, the reviews that we're listing are already a part of the public record and therefore may not accurately reflect the performance of the software itself. I also have no doubt, knowing some of the folks behind Share, that these are very honest opinions. Mondays' release has something for everyone. Fujifilm X-Trans RAW support will please anyone looking to batch convert their RAW files. The new GUI is coming out in the next few weeks, and there's an update to Lightroom on Monday. The new Share for Review tool will make it easy to incorporate new feedback from users into your designs. I personally enjoyed the Lens Blur Blur feature. I'd had Myriad Pro sharpening for years, but Lens Blur improved on that and it can be done at super-fast speeds very smoothly, once you adjust the sharpening strength. I also like the increased clarity that the Lens Blur mode can give photos. **Photoshopping in Lightroom and Photoshop CC**

When you first start Lightroom, below is the default view. It shows you what's in your catalog and lets you tag and sort photos. You'll notice that your images are in the One image pane, and if it's a RAW file, you'll also see a thumbnail version of it in the Basic Preview pane. **Photoshopping in Lightroom and Photoshop CC**

Drag a photo into the Develop module to start a new photo or edit an existing one. Lightroom shows you the file details in the upper-left of the preview window, as well as the metadata.

## **Photoshop 2022 (Version 23.0) Download (LifeTime) Activation Code 2022**

Next is a key concept of Adobe Photoshop and all graphic design software. The various tools in Adobe Photoshop are designed to work in tandem with each other to give you the very best results possible. A good tool for some work has its limits. In that regard, Adobe Photoshop is no different.

With that in mind, think of the tools like an orchestra. No tool can perform on its own. If Photoshop Elements cannot handle a certain job, Photoshop and Photoshop CS6 extensions can. PS Plugins are so flexible that you can plug them directly into Photoshop or Photoshop Elements. Are you the type of photographer that loves to take your own pictures on the fly? There's nothing like being in front of the camera with a great backdrop or unique location in mind. But just having a great camera and a clue about where to take the picture isn't always enough. Photoshop can help you create a great image and make it more realistic. If you need to open Microsoft Word files, Adobe Photoshop CS6 has a built-in application built-in to open these files. To do so, go to the File menu, select Open, and select Adobe Photoshop CS6. After opening these files, you can edit them using the Photoshop app or in the Adobe Creative Cloud version. When you create a document or layout, you usually don't think about the way the colors are presented — your task is to choose the optimal arrangement of colors to reflect your creative vision. That's where the Color and Swatch tools come in. In Photoshop, you select the colors you want to use for your artwork and then the Color and Swatch tools let you create new shades or move existing colors to different areas of the layout. e3d0a04c9c

## **Download Photoshop 2022 (Version 23.0)Serial Number Full Torrent WIN + MAC [32|64bit] {{ lifetime releaSe }} 2023**

Photoshop CS6 features a robust design software that allows artists to edit and create digital artwork all within the single tool. Like the new features of Photoshop and Photoshop Extended, the new enhancements to the core Photoshop application in the 2023 program will make it even easier to draw, paint, animate, improve active content, create content-aware paths and more. One of these powerful new additions is Content-aware Fill, an easy to use tool that enables Photoshop artists to quickly remove unwanted content from an image. The workflows and tools presented in the 2023 update include features that allow professional artists to take their creations to the next level, dramatically increasing the creative potential of the desktop software. In February, Adobe announced the availability of the powerful and blazing-fast GPU hardware acceleration technology, Adobe Sensei, enabling the in-app use of AI and machine learning to accelerate performance for the latest and greatest cutting-edge desktop applications, across all platforms. With this new feature, Photoshop 2023 and the other Creative Suite products will have access to the GPU hardware acceleration powered by Adobe Sensei to dramatically improve editing and content-aware related tasks. Creative Cloud continues to evolve its services, improving customer experience and allowing people to build an ongoing relationship with the software. Adobe is adding new tools that extend and enrich the company's CS Photo and Lightroom collection, making it easier than ever to explore and share your own Photo Stream and Creative Cloud libraries. With these new features, the breadth of Creative Cloud's content and functionality is reducing to just what you want to use, showcasing best practices and gaining access to new services at your own pace.

photoshop apk download mod signature text photoshop download spray paint text photoshop download metallic text photoshop download glass text photoshop download arcade text photoshop download neon text photoshop download vintage effect action photoshop free download video photoshop free download vector photoshop brush free download

**Scanner Pro -** The whole point of the creation of an earth shattering photo editing software product is that you can master the way you work and have the most amount of freedom possible and with this in mind we introduce to you a new way of annotating images using the new scanner in Photoshop. Scanner Pro integrates multiples layers of text directly on top of your scanned images which are then converted into various sizes such as retina, mobile, or anything you can think of. The tool also allows you to choose different fonts and add text effects and stamp titles to your images. Scanner Pro can directly be downloaded from the Adobe website. A new category in this section called the 'Scan to Photoshop' is being introduced, please do NOT confuse this with the old 'Scan to Photoshop' Icon in Photoshop. This new icon can be found at the bottom of the new Scanner Pro Interface. **Creative Cloud –** The world's leading cloud-based social media management and marketing suite, Creative Cloud , is the best integrated tool on the market for online marketers and designers. With a service subscription, you unlock exclusive benefits such as: Google Photo Manager is a tool for simple and seamless uploads of your photos onto Google's online photo-sharing website, Google Photos , as well as for drawing, cropping and compressing images. Photoshop Creative Cloud is an even better alternative to Google Photo Manager as it now allows you to create a free account, upload unlimited images and simplify your uploads on the fly. To get started, head to the Photoshop

Creative Cloud website . You'll need to create an account to access the application.

Photoshop Elements's biggest upgrades are actually technological but they are so beneficial to users that they have literally blown the doors off many of the features in Photoshop. It reverses the process of a lot of the image editing tasks which were previously time-consuming. Photoshop is now easier to use and does the hair-raising job for you. Adobe Photoshop Elements has absorbed several key Photoshop features, making them easier to use than the professional version. It includes Content-Aware Fill, Content-Aware Move, Adjustment Layers and Dodge. However, you can also simply use the new Reverse Image feature. You can even download photos from the web directly into Elements. There is no subscription required to use the online versions of Elements which are free. One of the best things about Adobe Photoshop Elements is that it's usable enough for people to get excited about it. Now you can use it as a perfect tool for home and hobby use. If you only use a few applications, this will suffice. There are plenty of features that you can use to make your photos look much better. This is the best course to learn about editing. It has a simple design which makes it very easy for a beginner to use. Photoshop Elements is the most cost-effective, easiest and bestsupported Photoshop alternative. Photoshop may be the most powerful tool for photo editing out there, but it also has the highest barrier for entry. You might find that Photoshop is just too complex for you to learn and use. In that case, Elements is the answer. Photoshop Elements has many of the basic features of Photoshop, but it also has a lot of functionality found in professional applications like Photoshop Lightroom. If you are already using Elements to create basic edits, you can then use Photoshop Elements to create more advanced edits like using the rest of the editing tools.

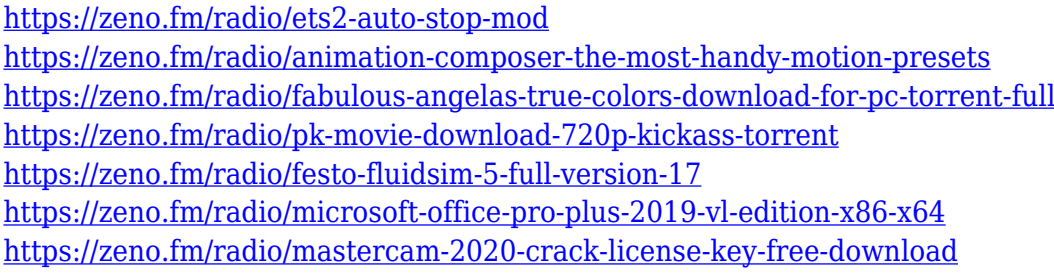

The bitmap file format has gone through a number of major changes over the last decade. However, in the new Photoshop CC, the venerable format is no longer deprecated. In the release notes, Adobe says the usual third-party swaths of file types customers rely on will support "modern old file formats" until they're ready for replacement. It also notes that file format migration may vary by app, so that what works in the classic format might not transfer to the new format. Reasons for making the switch could include changes in how address space on a computer is used, or simply because customer support for old file formats will no longer be provided. Unlike Photoshop 2017, Elements 2020 will not include Corel PaintShop Pro or Entourage 12. Instead it will be a standalone app with most of Photoshop's functionality, aside from those shared parts designed exclusively for pros. That means quality apps and content from the last 10 years are still around for Elements, and won't disappear simply because the crossover apps aren't. For that reason, it may make more sense to stick with the basic Elements 2020 version if you're a new user, rather than upgrading to the fullversion Photoshop CC 2020. The expanded features add in a lot of social sharing like Pinterest, Flicker, and Facebook, plus a lot of improvements to the Organizer and Smartware for tracking shoots and retouching. The new File > Auto-Save feature puts your carefully crafted files under lock and key, automatically. Save multiple times and it can weed out, sense and correct what it deems to be mistakes in your design. This is particularly handy when working on multiple versions of a file.

This is a particularly pleasing tool. When you don't have a focus in your photo. The DOF tool has a slider that lets you change the degree of blur to make the movement in your photo more prominent and interesting. You can also apply a type of lighting to your pictures, such as making them look like a studio lighting, while choosing a new point, you can change the angle. These tools have layers that let you add more depth and intensity to the picture than initially. It even allows you to get it better while leaving the individual objects unchanged. For example, if you have a wedding picture where the individual people look quite real on the photo but they are not in focus, you can ignore the parts that are not in focus and only concentrate on the best framing of the face, without affecting the other parts of the picture. If you wish for a tool that lets you add gradients, split layers (add masking), or simply to apply a certain expression to your picture. This will make it either a surreal or emotional picture. The magic of this tool is that it is not fixed. It can be changed in the future, while working, editing and providing a consistent result. With these tools, you can easily make any changes to your picture. While with the Magic Wand tool, you can change the entire picture. There is also a sliders that allows you to change the edges of the picture. Other tools allow also the adjustment of various parts, such as the iris, eyes, nose, and much more. They allow Photoshop users to create their own products, from websites to presentations, to any other format. Here are all the tools and features that Photoshop CC allows you to create logos, templates, buttons, backgrounds, and other graphic products. These are developed in Adobe Lightroom, but you can also use the same tools in Photoshop.